# Leitfaden und beispielhaftes Vorgehen

Dieses Dokument unterstützt interessierte Anwender bei der Verwendung des BlinK-Entscheidungswerkzeugs, das unter [www.blink-projekt.info/entscheidungswerkzeug](http://www.blink-projekt.info/entscheidungswerkzeug) abgerufen werden kann. Das Dokument dient als Leitfaden und zeigt ein beispielhaftes Vorgehen beim Ausfüllen. Es handelt sich um eine Ergänzung zu den Erklärungstexten, die im Entscheidungswerkzeug selbst vorhanden sind.

#### Phase 1

In Phase 1 werden zunächst die Rahmenbedingungen der Benutzung bestimmt. Das Entscheidungswerkzeug dient der Verbreitung von Informationen und richtet sich an die Hersteller von Produkten und empfiehlt verschiedene digitale Zwillinge für verschiedene Produkte, sodass bei der Verwendung an ein konkretes Produkt gedacht werden muss. Wenn verschiedene Produkte betrachtet werden sollen, muss das Entscheidungswerkzeug dementsprechend für jedes Produkt separat verwendet werden. Für die Umsetzung eines digitalen Zwillings muss ein Unternehmen außerdem bereit sein, Zeit und Geld zu investieren. Das beispielhafte Vorgehen in Abbildung 1 geht davon aus, dass der Nutzer all diese Voraussetzungen erfüllt.

Der Fokus auf Hersteller begründet sich in der Bedeutung der Hersteller für die initiale Bereitstellung von Informationen und für die Markierung auf dem Produkt, die das Produkt mit dem digitalen Zwilling verbindet.

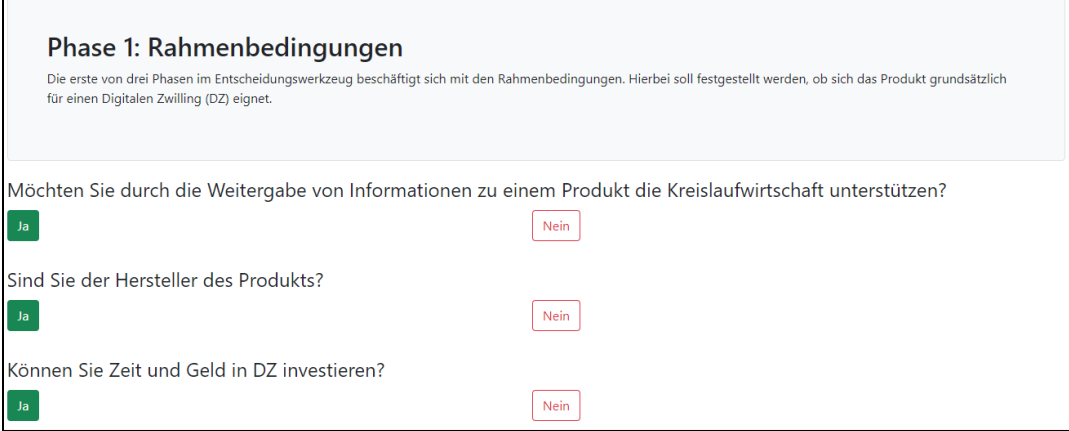

*Abbildung 1: Beispielhaftes Vorgehen in Phase 1*

#### Phase 2

Das Entscheidungswerkzeug beschäftigt sich in Phase 2 mit der näheren Ausgestaltung des digitalen Zwillings. Zunächst geht es dabei um die Informationen, die geteilt werden sollen. Als Einleitung wird zunächst die grundsätzliche Bereitschaft zum Teilen von Informationen abgefragt, um den Nutzer auf die folgenden Fragen einzustimmen. Im Kern geht es in der Folge dann um zwei Fragen.

Erstens wird abgefragt, ob der digitale Zwilling dynamische Informationen enthalten soll. Dieser Begriff beschreibt Informationen, die sich im Laufe des Produktlebens ergeben bzw. anfallen. Dynamische

Informationen stehen im Gegensatz zu statischen Informationen, die mit der Herstellung eines Produkts feststehen. Diese Entscheidung hat Konsequenzen sowohl auf organisatorischer als auch auf technischer Ebene. Auf organisatorischer Ebene ist eine vertrauenswürdige (!) Quelle für diese dynamischen Information erforderlich, die die neuen Daten in den digitalen Zwilling übertragen kann. Die Eintragung falscher Informationen sollte dabei vermieden werden. Auf technischer Ebene muss bei solchen dynamischen Informationen ein digitaler Zwilling für jedes einzelne Produkt angelegt werden, weil es mit dynamischen Informationen keine identischen Produkte mehr gibt. Identische massenproduzierte Produkte lassen sich sonst zumindest im Regelfall zu Klassen, Gruppen oder Chargen zusammenfassen. Auch die Markierungen auf dem Produkt muss dieses Prinzip abbilden.

Zweitens wird die Frage gestellt, ob der digitale Zwilling vom Hersteller aus (unabhängig von späteren dynamischen Informationen) nur solche Informationen enthalten soll, die der Hersteller bereits veröffentlicht hat, oder auch zusätzliche, neue Informationen enthalten soll. Abhängig vom genauen Produkt können zusätzliche Informationen beispielsweise bei Reparaturen und beim Recycling hilfreich sein, können aber Geschäftsinteressen des Herstellers berühren.

Das beispielhafte Vorgehen in Abbildung 2 zeigt ein Produkt, bei dem alle obigen Fragen positiv beantwortet werden können. Das ist beispielsweise bei einem Smartphone der Fall.

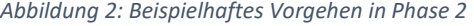

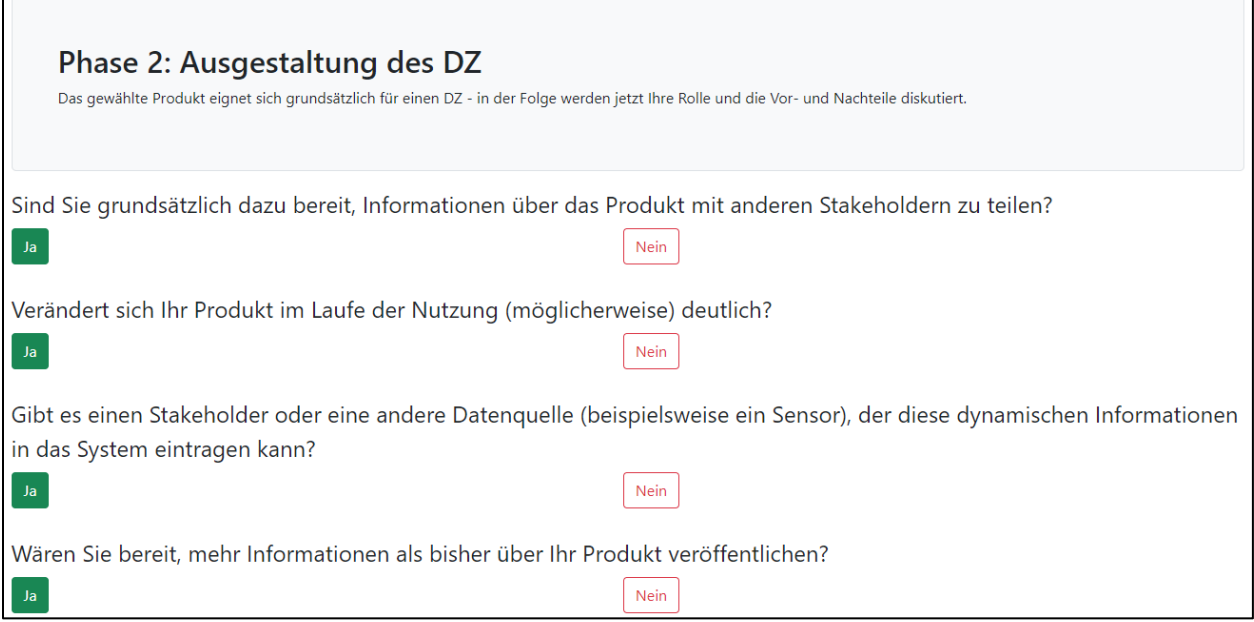

#### Phase 3

In Phase 3 wird abschließend geklärt, ob die Umsetzung eines digitalen Zwillings für ein konkretes Unternehmen sinnvoll ist. Das Werkzeug zeigt die relevanten Vor- und Nachteile direkt an; eine Bewertung für das jeweilige Unternehmen kann allerdings nur der Nutzer selbst durchführen. Trotz der relativ einfachen Gestaltung der Fragen im Entscheidungswerkzeug kann die abschließende Beantwortung in der wirtschaftlichen Praxis sehr kompliziert sein. Das beispielhafte Vorgehen in Abbildung 3 zeigt einen Fall, in dem der digitale Zwilling umgesetzt werden sollte, weil er für das betroffene Unternehmen mehr Vorteile als Nachteile bietet.

*Abbildung 3: Beispielhaftes Vorgehen in Phase 3*

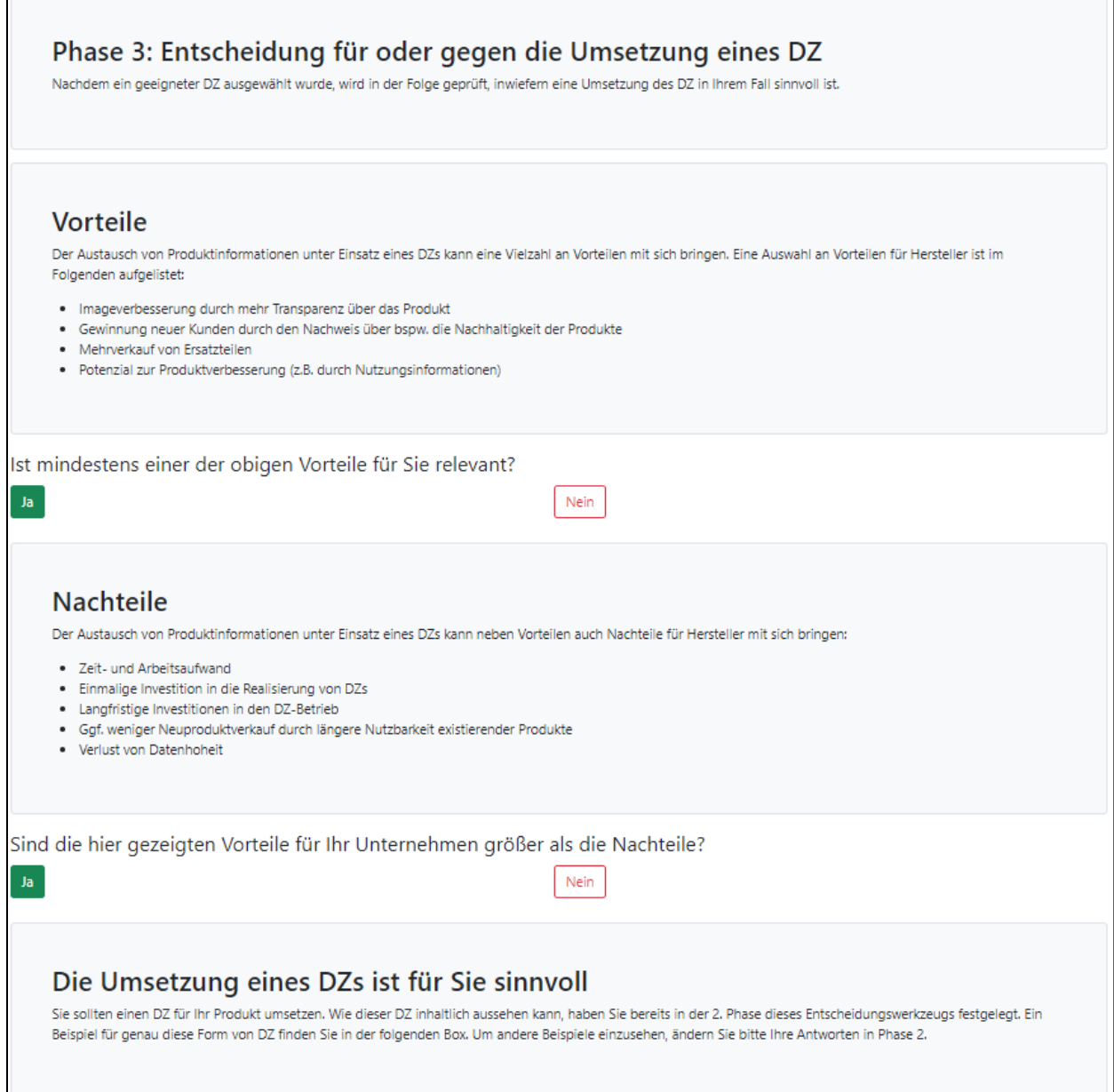

## Ergebnisse

Das Entscheidungswerkzeug zeigt als Endergebnis ein Beispiel für einen digitalen Zwilling an. Das Beispiel orientiert sich dabei an den Eingaben in Phase 2, in der eine bestimmte Art digitaler Zwilling ausgewählt wurde. Durch andere Antworten in Phase 2 kann deswegen auch ein anderes Beispiel am Ende von Phase 3 angezeigt werden. Dabei existieren die folgenden Beispiele:

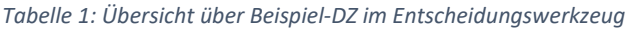

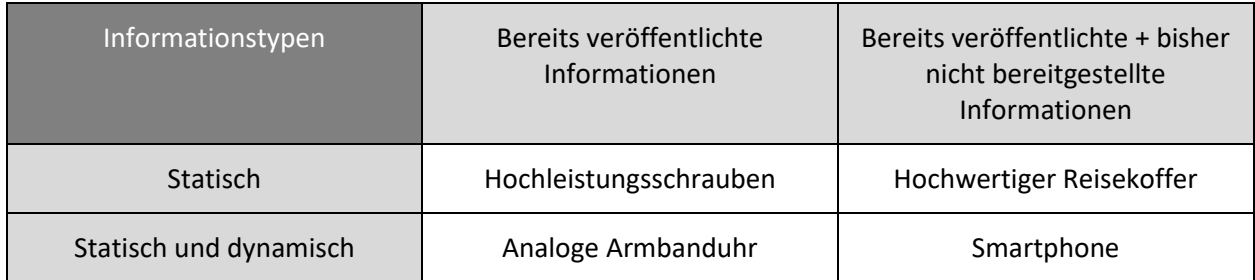

### Kontakt

Wir hoffen, dass das Entscheidungswerkzeug und dieses Dokument Sie bei Ihrer Entscheidungsfindung im Kontext von digitalen Zwillingen unterstützen konnte. Für Rückfragen stehen wir Ihnen selbstverständlich gerne zur Verfügung!

Technische Universität Hamburg Kühne Logistics University Frau Beverly Lege, M.Sc. Thomas Twenhöven, M.Sc.

[beverly.lege@tuhh.de](mailto:beverly.lege@tuhh.de) [thomas.twenhoeven@the-klu.o](mailto:thomas.twenhoeven@the-klu.)rg